## **4 Processo de produção de cursos e-learning**

Primeiramente é preciso esclarecer que o papel do planejamento de um curso a distância é crucial. Diferentemente do que ocorre em uma sala de aula, em um curso a distância não há como improvisar. Tudo precisa ser minuciosamente pensado, discutido e executado – preferencialmente dentro do cronograma estipulado, ou seja, o curso é construído antes da entrega.

Uma outra característica do curso a distância é que, na maioria dos casos, o desenvolvimento dos cursos não é feito por uma só pessoa. Na verdade, diversos profissionais, com formações distintas, são envolvidos. Educadores, profissionais de Letras, de Informática, de Design, de Marketing, de Comunicação e outros, juntos, trabalham para construir um único curso. Em função dessa característica, uma figura que participa desse processo, desde a concepção do curso até a sua entrega, ganha importância. Trata-se aqui do instructional designer.

Pelo fato de essa pesquisa ter sido desenvolvida para prover mais subsídios a esse profissional no que tange a construção de telas adequadas ao desenvolvimento de cursos a distância, é mister entender sua função dentro do processo de produção de tais cursos.

## **4.1. Atividade do instructional designer**

Segundo RAMAL (2001), o instructional designer é o estudioso dos processos mentais, que sabe elaborar e testar hipóteses sobre as melhores formas de construção da árvore de competências, conteúdos e habilidades de cada aluno. É um profissional capaz de dialogar com webdesigners, videomakers, programadores, comunicadores e todos mais que, na cibercultura, passam a participar da produção de materiais didáticos.

Seria um profissional capaz de traçar estratégias e mapas de navegação que permitam ao aluno empreender de forma autônoma e integrada os próprios caminhos da construção do (hiper) conhecimento em rede, assumindo, para isso, uma postura consciente de reflexão-na-ação e fazendo um uso crítico das tecnologias como novos ambientes de aprendizagem. (RAMAL, 2001, p. 218)

RAMAL, ao avaliar um curso a distância, coloca como aspecto positivo a questão do usuário ter múltiplas opções não-lineares de navegação. Ter a opção de seguir seqüencialmente – como se estivesse lendo um livro, a partir das "setas" de avançar –, mas também poder escolher um outro tipo de navegação que lhe permita ir direto à unidade ou tela que desejar. Logo, esses são itens importantes no planejamento de um curso a distância.

Um sistema hipermídia totalmente flexível pode ser muito agradável para o aluno mas, segundo GONÇALVES (2004), "sua liberdade de navegação torna-os incompatíveis com as várias abordagens pedagógicas, ou seja, torna-se difícil acompanhar e avaliar a aprendizagem real dos alunos." (p. 48)

É o instructional designer, a partir de seu capital pedagógico, que deve atuar na organização do conteúdo e na arquitetura do conhecimento. Para Perrenoud (2000) apud RAMAL.

Envolver os alunos em atividades de pesquisa e em projetos de conhecimento passa por uma capacidade fundamental do professor: tornar acessível e desejável sua própria relação com o saber e com a pesquisa, encarnar um modelo plausível de aprendiz. (RAMAL, p. 218)

Segundo a autora, uma das funções do instructional designer é garantir a eficácia deste "mapa de navegação", prevendo estrategicamente as possíveis navegações entre os nós da árvore de conhecimento. (RAMAL, p. 166) Além do embasamento pedagógico, de habilidades para criar mapas de navegação, ação reflexiva que relacione a teoria à prática, PARKER (2000) sugere que o instructional designer deva ter também competências relacionadas ao design gráfico, à arte, à estética<sup>1</sup>.

Para a autora, o bom *instructional designer* precisa compreender que a comunicação ocorre a partir de múltiplas formas; pelo texto escrito, pelas imagens mostradas, pelo som emitido e pela própria experiência do usuário $^2$ .

<sup>&</sup>lt;sup>1</sup> Ao contrário do que muitos pensam, estética e usabilidade andam juntas. Não é preciso abrir mão de questões estéticas e de criatividade para criar um projeto que dê conforto ao usuário. Segundo SANTA ROSA (2005), "a estética funciona como elemento para um bom design interativo e, ao analisarmos com cuidado as guidelines e recomendações de usabilidade, percebemos que estão intrínsecos fatores estéticos (...)". (p. 34)

<sup>&</sup>lt;sup>2</sup> Pensando no currículo de formação desse profissional – voltado para a produção de materiais que envolvem mídia visual – é importante considerar que a mídia, a forma e o conteúdo, juntos, desempenham um papel importante na instrução. Quando o instructional designer, em seu trabalho, foca apenas a parte textual, ignorando o papel das imagens, corre o risco, por exemplo, de deixar que uma imagem forte, que privilegie algum aspecto do conteúdo em detrimento de outros, gere um currículo oculto.

Logo, é fundamental que o *instructional designer* – que planeja e conceitua o projeto pedagógico de um curso a distância –, possua formação na área de Design, para poder manipular e estruturar de forma consciente e criteriosa os aspectos estéticos e artísticos dos materiais didáticos.

O instructional designer<sup>3</sup> é visto como o profissional responsável pela conversão do conteúdo de projetos educacionais para a metodologia a distância. Tal conversão envolve desde a organização dos temas a serem desenvolvidos até a elaboração do mapa conceitual do curso a distância, o que requer, de certa forma, que o instructional designer analise e acompanhe o projeto em execução. Profissionais que exercem essa atividade, através de depoimentos dados para uma pesquisa realizada por GONZALEZ (2001), afirmam que o trabalho do instructional designer começa na fase de coleta de conteúdo. Em geral, cada conteudista $4$ apresenta seu texto de uma forma. Há os que consideram, por exemplo, que uma seqüência de slides com tópicos é suficiente para a elaboração de um curso. Cabe ao instructional designer, então, solicitar ao conteudista as informações que estiverem faltando<sup>5</sup>.

De acordo com Silveira – também entrevistada na pesquisa de GONZALEZ (2001) –, assim que o conteúdo chega às mãos do instructional designer, inicia-se uma das atividades mais importantes para a produção do curso a distância, – a adequação da linguagem. Em seu depoimento, Silveira afirma que a linguagem da web não é tão formal quanto à escrita, nem tão coloquial quanto à falada. Logo, os textos devem ser adequados ao ambiente on-line. É preciso considerar, ainda, que, além dos textos das telas, os cursos a distância pressupõem atividades de interação que precisam ser provocadas, o que requer planejamento, logo, devem fazer parte do desenho instrucional do curso. Assim, atividades que envolvam ferramentas como chat e fórum precisam ser previstas e previamente organizadas.

Ainda segundo Silveira, um outro ponto importante a ser considerado pelo instructional designer é a diversidade de perfis dos alunos. Nesse aspecto, um curso a distância é semelhante ao que acontece numa sala de aula...

 $3$  De acordo com a definição do *site* TI Master (www.timaster.com.br).

<sup>4</sup> Conteudista é o profissional convidado para escrever sobre o tema proposto, ou seja, o autor do conteúdo do curso.<br><sup>5</sup> Obsente ao cenim

Observa-se, assim, que esse profissional precisa ter ainda a habilidade de inter-relacionamento, pois a comunicação com os diversos atores envolvidos no projeto é indispensável.

Numa sala de aula, sempre tem aquele aluno que entra, senta e faz apenas o que está sendo solicitado; há um outro tipo de aluno que precisa ser estimulado a participar; e há, ainda, aqueles que nunca estão satisfeitos – acaba a aula, vão atrás do professor querendo mais informação. (GONZALEZ, p. 61)

Dessa forma, o curso a distância tem de dar conta desses diferentes perfis. Cabe ao instructional designer projetar um curso objetivo o suficiente para os alunos menos curiosos, porém com links e possibilidades de aprofundamento de informação para os que buscam algo mais.

Por lidar com diferentes atores, o instructional designer precisa documentar todo o seu trabalho – desde questões mais triviais e burocráticas, até as criações, roteiros de animações, etc. Uma das formas de realizar tal documentação é a elaboração de storyboards. Ao criar um storyboard, o instructional designer materializa sua atividade, concretiza seu planejamento. O *storyboard* nada mais é do que um grande roteiro ou rascunho do curso a distância que será desenvolvido<sup>6</sup>.

No storyboard deve ser sugerida – de forma criativa, harmônica e equilibrada – a linguagem visual do futuro curso, de forma a permitir que o usuário, a partir de seu modelo mental, assimile o conteúdo proposto. Logo, segundo PARKER, para além das competências pedagógicas, o instructional designer também precisa saber "ler", selecionar ou criar a parte visual dos cursos –, ou seja, os objetivos finais do trabalho desse profissional devem estar voltados para a construção do conhecimento dos usuários dos cursos.

Na concepção construtivista, a construção do conhecimento se dá a partir de processos de assimilação e acomodação. De acordo com Piaget, a aprendizagem ocorre porque as estruturas mentais vão mudando, ao longo do desenvolvimento da criança, a partir dos fenômenos de assimilação e acomodação. Toda vez que uma criança assimila algo do ambiente externo, isso gera uma acomodação interna e, em decorrência, uma assimilação. Esses processos, por sua vez, são acompanhados de desequilíbrios<sup>7</sup>. São esses desequilíbrios que permitem que haja novas assimilações e acomodações.

<sup>&</sup>lt;sup>6</sup> Em geral, após a validação do *storyboard* criado pelo *instructional* designer, os designers entram em cena para desenvolver a versão final das telas dos cursos. Entretanto, por conta da necessidade de ganho de produtividade e competitividade, cada vez mais surgem programas que permitem que o próprio instructional designer – a partir de ferramentas e templates de fácil utilização –, gere as telas dos cursos.

<sup>7</sup> Por exemplo: você mostra a uma criança de aproximadamente sete anos um ramalhete de flores e uma seqüência de vasos. De certo, ela achará que há mais vasos do que flores, por uma questão espacial. Em seguida, você pede a ela que distribua as flores por vaso, uma flor para cada vaso. Por mais que ela mesma consiga fazer essa distribuição, se, logo em seguida, na frente da criança, você

De acordo com Piaget, a criança tem um comportamento adaptativo. "A inteligência pode bem ser definida como a organização do comportamento adaptativo." (PHILIPS JR., 1971, p. 59) Ele concebe então o desenvolvimento intelectual como um processo contínuo de organização e reorganização da estrutura mental, ou seja, cada nova organização integra a anterior em si mesma. Embora esse processo seja contínuo, seus resultados são descontínuos e qualitativamente diferentes, de tempos em tempos. Assim, para Piaget o desenvolvimento da inteligência se dá a partir dos seguintes períodos:

- período sensoriomotor (0 – 6 anos)

- período de operações concretas (7 – 16 anos)

- período de operações formais (16 anos para cima)

Apesar de o comportamento e de a capacidade de abstração se desenvolverem ao longo dos anos, para apreenderem um novo conceito, os adultos também precisam passar por uma experiência mais concreta até conseguirem abstraí-lo plenamente.

Para Piaget, quando o indivíduo age sobre o objeto, sua ação modifica sua compreensão acerca da experiência realizada, possibilitando a construção e reconstrução do conhecimento. Cabe então ao instructional designer desafiar o usuário, para que ele possa passar por experiências que o conduzam a novos conceitos, de modo que ele seja o sujeito de seu processo de aprendizagem. Assim, de acordo com Piaget, a construção do conhecimento se faz por meio da experimentação, de acertos e erros.

A partir da análise dos estudos de Piaget, Vygotsky, Freinet, Gangné, Skinner, Bruner, Ausubel e Rogers e de uma verificação de programas educacionais multimídia existentes no mercado, CEREJA (1999) afirma que...

...em síntese, a organização dos diferentes tipos de programas destinados a atender a demanda educacional (…) são: os que apresentam uma estrutura para o trabalho e aprendizagem do aluno – contemplando o enfoque mecanicista da educação, concentrado no desempenho – e aqueles que permitem que o aluno estruture seu próprio trabalho e processo de aprendizagem – neste caso, estimulando o desenvolvimento das habilidades cognitivas do indivíduo." (p. 68)

juntar as flores novamente num ramalhete, a sensação que ela tem de haver mais vasos continua, mas ela pode ficar confusa, pois acabou de fazer a distribuição de um para um, verificando que havia o mesmo número de flores e vasos. Quando começa a ocorrer esse tipo de dúvida, há um desequilíbrio no processo mental da criança, o que a permite avançar.

Segundo o estudo de CEREJA (1999) algumas questões devem ser consideradas:

- identificação dos elementos motivadores;
- clareza na representação de símbolos e ícones;
- apresentação de telas explicativas e mensagens de erro;
- existência do manual do usuário;
- apresentação de seqüências explicativas para respostas não adequadas;
- apresentação seqüencial de telas que favoreça a leitura e compreensão do conteúdo;
- adequação do vocabulário ao nível do usuário;
- diagramação adequada da tela quanto a títulos, imagens, textos menus e comandos;
- apelo lúdico através de cores, imagens e animações;
- legibilidade diante da presença de inúmeros elementos na tela;
- nível de compreensão de uso. (p. 70)

Se o instructional designer, ao recortar e organizar o conteúdo dos cursos – criando oportunidades de leitura, reflexão, análise, síntese, relação entre teoria e prática, avaliação e feedback –, considerar ainda os pontos apontados por CEREJA, estará, de certa forma, conciliado as idéias de RAMAL, PARKER e GONÇALVES, trabalhando, ainda, de forma coerente com os princípios da Interação Humano-Computador – IHC.

Resgatando os princípios de Piaget<sup>8</sup> (apud GONÇALVES, 2004), cuja concepção está centrada na experiência dos indivíduos, GUARISCO (2002) mostra que, na prática, a aprendizagem também é propiciada pela troca de conhecimento e experiência entre indivíduos. Tal abordagem contempla e amplia os aspectos mencionados por CEREJA (1999). Segundo GUARISCO (2002):

Um ambiente [de EAD] baseado em modelo construtivista deve possuir, necessariamente, as seguintes características:

82

<sup>&</sup>lt;sup>8</sup> De acordo com tais princípios, o homem constrói seu próprio conhecimento a partir da experiência e da experimentação que o habilita a criar esquemas e modelos mentais. Os esquemas podem ser modificados, ampliados e sofisticados através dos processos complementares da assimilação e da acomodação. Na concepção de Piaget, o desenvolvimento psicológico é um processo de adaptação (aspecto externo) às constantes modificações do meio, promovendo uma organização (aspecto interno) do ambiente. O desenvolvimento intelectual comporta-se da mesma forma. Resulta da constante evolução dos esquemas (modelos mentais) através dos processos de equilibração resultantes de uma assimilação ou de uma acomodação.

• contextos para incentivar a construção de conhecimento e a participação ativa do aluno;

- avaliação qualitativa;
- multiplicidade de caminhos para percorrer o conteúdo e buscar informação;
- proposição de problemas realistas e relevantes para os alunos, com possibilidades de testar diversas soluções;

• recursos para estimular a colaboração, o diálogo e a negociação em trabalhos em grupo. (p. 41)

GUARISCO enfatiza ainda que é a rede de conexão entre alunos, professores e demais participantes que enriquece e sedimenta o processo de ensino e aprendizagem. Ratificando tal pressuposto, ela afirma que "uma sistematização efetiva dos procedimentos para uso dos recursos de interação com os alunos parece ser um requisito básico para um projeto de um curso de EAD". (P. 61)

Segundo Preece (1994) apud PORTUGAL (2004), no contexto da IHC, um modelo mental é composto pela percepção que as pessoas têm delas mesmas, dos outros, do meio ambiente e dos elementos com os quais elas interagem, ou seja, os modelos mentais incluem conhecimento prévio, formação, cultura e experiências anteriores. Assim, se uma interface é desenhada com fins educacionais, o material adotado deve levar em consideração o modelo mental dos usuários, para que possa ocorrer o processo de assimilação e acomodação proposto por Piaget. Logo, cabe ao instructional designer – a partir de seu trabalho com os textos, imagens e animações – provocar a participação ativa dos alunos para que haja a construção do conhecimento.

Uma das formas de promover a construção do conhecimento à luz do modelo mental dos usuários se dá a partir da denominada abordagem de soluções de problemas (ABP). Essa abordagem pressupõe a construção de casos / situaçõesproblema familiares aos usuários que, uma vez desafiados a resolver os problemas propostos, os usuários são estimulados a consultar a teoria e os colegas em busca das respostas mais adequadas. Assim, a ABP diz respeito a uma forma de organização do conteúdo que privilegia a participação dos usuários no decorrer do curso em prol da aprendizagem.

De acordo com PORTUGAL (2004), para potencializar tal abordagem num curso a distância, a ABP deve ser empregada junto às metáforas de interface visual, que facilitam a comunicação e o aprendizado, fornecem um ambiente familiar, simplificam a realização de tarefas e evocam modelos mentais preexistentes, permitindo associações do mundo virtual com o real<sup>9</sup>.

Segundo VALIATI (2000), se um curso a distância é concebido com um fim específico – auxiliar no desenvolvimento de competências a partir de um processo de ensino e aprendizagem de determinados conteúdos, habilidades ou processos, mediante a utilização de uma interface computadorizada –, ao usar a estratégia de emprego de casos ou simulações, por exemplo, o instructional designer busca oferecer ao usuário a possibilidade de desenvolver e testar hipótese, refinar conceitos, envolver-se em situações que requeiram ações, escolhas e até tomada de decisão. Cabe então ao instructional designer avaliar as estratégias e formas mais adequadas para trabalhar o conteúdo de modo que o usuário consiga atingir os objetivos educacionais. Isso, como fora apontado até então, envolve, principalmente, questões didático-pedagógicas, lingüísticas e gráficas.

## **4.2. Produção de cursos do FGV Online**

O FGV Online é o programa de ensino a distância da Fundação Getulio Vargas. Em parceria com as diversas escolas e institutos da FGV – IBRE, EBAPE, EAESP, EPGE, CPDOC, EDESP, DIREITO RIO e EESP – o FGV Online oferece, via internet e via canal fechado de TV, produtos e soluções voltados:

- a qualquer pessoa que esteja buscando se aperfeiçoar;

- a qualquer empresa que esteja buscando soluções que envolvam o elearning $^{10}$ .

Como o FGV Online produz diferentes cursos – em função de seus objetivos, das diversas mídias e públicos contemplados –, há, em sua organização interna, grupos específicos que trabalham na produção dos diferentes cursos.

Na presente pesquisa, é relatado o processo de produção dos cursos customizados criados para o mercado corporativo.

<sup>9</sup> Para Preece (1994) apud PORTUGAL (2004), a metáfora de interface virtual visa representar ou transportar o uso análogo de uma ferramenta para a realização da tarefa. Por exemplo: objetos físicos de um escritório seriam representados por ícones que fossem facilmente reconhecidos pelos usuários.

<sup>&</sup>lt;sup>10</sup> O primeiro caso refere-se aos cursos que são disponibilizados a partir do *site* do FGV Online. Qualquer pessoa já graduada pode entrar no site (www.fgv.br/fgvonline) e se inscrever em um dos diversos cursos de Finanças, Economia, Gestão de Pessoas, Gestão de Marketing, Direito e outros lá oferecidos.

A partir da decisão de atender às demandas do mercado corporativo, ao visitar uma empresa, o instructional designer do FGV Online explica a metodologia com a qual trabalha e registra as necessidades da organização. Essa é, sem dúvida, a principal condição para que um projeto que venha a ser desenvolvido seja bem sucedido. É nesse momento – fase de levantamento de necessidades – que são definidas informações sobre público-alvo, linguagem, infra-estrutura, objetivos, conteúdo, avaliação, tutoria, etc. Com base nessas informações, uma série de decisões são tomadas. Entre outras, é definido se a linguagem do curso será mais formal ou informal, se o curso será voltado para um público de pessoas pósgraduadas ou do ensino médio, por exemplo, se será possível incrementar o curso com recursos lúdicos, se o conteúdo requer o uso de trechos de vídeo.

Conhecer o público-alvo é primordial. Entretanto, não é suficiente para a definição dos recursos a serem utilizados. A infra-estrutura disponível também é fator determinante. Se os usuários forem ter acesso ao curso por banda larga, podem ser incluídos vídeo, locução ou animações mais elaboradas. Se os usuários só tiverem acesso à linha discada, por exemplo, o curso deverá ser elaborado num formato mais simples, para ser acessível. $11$  A partir dessas informações, o instructional designer pode propor deixar na internet arquivos mais leves e enviar em um CD os arquivos mais pesados, por exemplo. O importante é estar atento às especificidades de cada projeto. Não adiantaria estruturar um curso totalmente baseado em interação, com atividades que pressuponham a troca entre os usuários e entre esses e o professor-tutor, se o público-alvo não tiver acesso à internet.

Apesar de o instructional designer ser o responsável pelo levantamento das informações, outros profissionais do FGV online são envolvidos na elaboração da proposta do curso. Por ser uma etapa fundamental, são coletadas informações a partir de um questionário (anexo 5) que contempla, dentre outras, questões tecnológicas<sup>12</sup>.

<sup>&</sup>lt;sup>11</sup> Imagine termos um vídeo ou uma simulação de um processo de trabalho em 3D super bem elaborados, a partir dos quais os alunos tenham de fazer uma atividade. Se eles não conseguirem visualizar o vídeo ou a simulação, ficarão, no mínimo, frustrados… Serão fortes candidatos à evasão. O investimento num recurso sofisticado terá sido em vão.

<sup>&</sup>lt;sup>12</sup> Em conjunto com a coordenação de Tecnologia, são propostas soluções referentes à infra-estrutura. Há empresas que já possuem um LMS (Learning Management System), isto é, uma plataforma onde o curso ficará hospedado. Nesses casos, o FGV Online precisa saber quais são os padrões deste LMS, para que o curso a ser criado possa ser hospedado ali sem maiores problemas. Atualmente a maior parte dos LMSs disponíveis nas empresas brasileiras aceitam conteúdos em padrão SCORM (Sharable Content Object Reference Model ou Modelo de Referência de Objetos de Conteúdo

Dando continuidade às demais definições que resultam da fase de levantamento de necessidades, é importante considerar que, por se tratar de educação, outra questão crucial a ser tratada neste momento é: verificar se o projeto envolve áreas de conhecimento da FGV ou áreas relacionadas ao negócio da empresa. Cabe, neste momento, identificar a natureza do conteúdo<sup>13</sup> para. então, selecionar um conteudista para o projeto.

Conforme mencionado anteriormente – na seção onde foi explicitado o papel do instructional designer –, um dos problemas mais comuns no desenvolvimento dos cursos refere-se ao material produzido pelos conteudistas. Para minimizar tais problemas, o FGV Online elaborou um documento denominado "Diretrizes do conteudista". Nesse material são especificadas algumas premissas em que o conteudista deve se pautar para elaborar o material do curso.

Compartilháveis) ou AICC (Aviation Industry Computer-Based Trainee Commitee, ou Comitê de Treinamento Baseado em Computador da Indústria de Aviação).

<sup>13</sup> Quando se trata de uma necessidade de desenvolvimento de competências de Negociação ou de Matemática Financeira, por exemplo, é possível que o FGV Online possa até indicar um curso que já tenha desenvolvido. Neste caso, em linhas gerais, bastaria verificar: as questões de TI; as questões de identidade visual (principalmente quanto a presença de logomarcas); se a empresa adotaria o programa de tutoria do FGV Online; qual o formato de avaliação mais adequado; se haveria necessidade de customização das atividades do curso e se seria necessário material didático impresso para complementar o curso oferecido na web. Em pouco tempo e sem a necessidade de custos de desenvolvimento de conteúdo, a empresa atenderia às necessidades de seus funcionários, com o que é denominado, internamente, por produto de prateleira.

Na maior parte das vezes, o primeiro contato das empresas com o FGV Online se dá exatamente pelo fato de sua necessidade estar relacionada à expertise da FGV. Nem todas as empresas sabem que o FGV Online também desenvolve cursos sob medida.

Em algumas situações, a empresa identifica uma necessidade relacionada à expertise da FGV, mas o FGV Online ainda não tem o curso em questão desenvolvido no formato e-learning. Nessas circunstâncias, em geral, o FGV Online aproveita a demanda da empresa para desenvolver mais um curso que será incorporado ao portfólio do FGV Online, sem que a empresa tenha de arcar com os custos de desenvolvimento, podendo, como no caso dos demais cursos de prateleira, pagar apenas pelo valor da matrícula (licença) de cada aluno do curso.

Para ilustrar uma ocorrência dessa situação, é possível citar o caso da Companhia Vale do Rio Doce. Para atender a uma demanda identificada pela VALER (Universidade Corporativa da Vale), a Vale, que já é parceira do FGV Online, solicitou um curso de Contabilidade Fiscal.

O FGV Online não tinha o curso pronto no formato e-learning, mas sabia que havia, no quadro da FGV, professores que dominavam o assunto. Entrou-se em contato com um professor de uma das Escolas da FGV e foi explicado o projeto para que o professor pudesse verificar se teria condições de entregar o conteúdo de acordo com as especificações e prazo estipulados.

Atualmente o curso de Contabilidade Fiscal já foi realizado por centenas de profissionais da CVRD e o curso tem um alto nível de aprovação e baixíssima taxa de evasão.

86

Se o cliente não tiver uma plataforma tecnológica, o FGV Online pode hospedar o curso na plataforma utilizada para os cursos de prateleira do FGV Online. Não faz parte do negócio do FGV Online o desenvolvimento ou a venda de LMS, mas sim a disponibilização do conteúdo e o suporte à realização do curso. Porém, se o FGV Online estiver desenvolvendo um curso para uma empresa que não possua um LMS, é possível que seja aberta uma turma exclusiva para a empresa em questão no LMS que o FGV Online estiver usando para as turmas abertas. É importante frisar, porém, que o foco do FGV Online não é a tecnologia em si, mas a disseminação do conhecimento. Os recursos tecnológicos são apenas ferramentas que são utilizadas para as soluções desenvolvidas pela Instituição.

Esse documento, composto de muitos exemplos – telas capturadas de cursos já desenvolvidos pelo FGV Online – colabora para que o material enviado pelos diversos autores não seja tão diferente entre si; norteia o trabalho do conteudista – que, em muitos casos, não saberia por onde começar – e reduz a quantidade de idas e vindas do conteúdo a ser reformulado.

Nessas diretrizes são abordadas, dentre outras, algumas necessidades, tais como: padrão de títulos e objetivos; texto de abertura para os módulos; exemplos; exercícios com gabarito comentado; verbetes explicativos; biografia dos autores citados; textos complementares; artigos e casos ilustrativos; síntese do conteúdo de cada módulo; resumo executivo; quantidade e formato de questões de avaliação para cada módulo do curso; currículo do professor-autor e bibliografia.

De qualquer forma, por mais meticuloso que seja o documento, assim que o conteúdo é entregue pelo autor, é feita uma revisão de todo o material que, em seguida, é enviado para consultores de linguagem do FGV Online. O trabalho desses especialistas visa, primordialmente, adequar o texto escrito à web. Nesse processo, são identificados gaps de sentido que ainda precisam ser esclarecidos pelo autor, trechos do conteúdo que são essenciais à compreensão do mesmo e trechos que poderão ser transformados em exemplos ou animações, textos que poderão ser transformados em falas de personagem<sup>14</sup>.

Enquanto o instructional designer aguarda o recebimento do conteúdo que está sendo tratado pelos lingüistas, deve reunir a equipe de designers do projeto para fornecer diretrizes que norteiem a elaboração de desenhos animados, das posições dos personagens e de outros recursos que foram previamente definidos para o curso. Por atuar como um gerente de projetos, cabe ao instructional designer informar, ainda, à coordenação de tutoria que um novo curso está sendo desenvolvido, para que tutores especialistas na área de conhecimento desse curso possam ser contatados ou capacitados.

A partir do momento que a linguagem do curso foi adaptada à web, seu conteúdo retorna ao instructional designer, que dá início à elaboração do storyboard. O storyboard é desenvolvido em arquivos de Power Point ou Flash, de modo que a documentação do curso – não apenas textual, mas também visual –,

<sup>&</sup>lt;sup>14</sup> Já que foi mencionada a figura do personagem, é interessante destacar que a maioria dos cursos desenvolvidos pelo FGV Online até o momento conta com esse recurso. O personagem visa otimizar a interação dos participantes com o conteúdo e as atividades propostas nos cursos. Ao assumir a postura de um interlocutor, esse personagem tende a tornar o curso mais interativo.

possa servir de base para o trabalho que será desenvolvido pelos designers – responsáveis pela arte final do curso.

 Buscando explorar tanto as linguagens verbal como não verbal, a elaboração do storyboard, envolve:

- estruturação do conteúdo em unidades temáticas;

- diagramação do conteúdo na tela;

- definição das atividades;

- aplicação do conteúdo às atividades propostas;

- utilização de recursos interativos;

- articulação dos recursos multimídia ao conteúdo;

- formato das telas;

- mapa de navegação de cada tela;

- síntese de cada unidade temática;

- criação de links, associando materiais complementares ao conteúdo das telas;

- sugestão de jogos didáticos de fixação;

- criação de legenda para as imagens e animações inseridas para garantir a acessibilidade do curso<sup>15</sup>.

A versão final do curso acaba por ser muito fiel ao storyboard, uma vez que ali já estão incluídas, tela a tela – ou melhor, slide a slide –, as imagens selecionadas, a posição do personagem e sua respectiva fala, o texto principal, os exemplos e tudo mais que compõe o curso. No campo de comentários dos slides, são ainda incluídas observações e comentários adicionais que orientam o trabalho do designer.

O objetivo final desse trabalho, entretanto, não pode ser negligenciado. Busca-se organizar a informação de modo a contribuir com a aprendizagem. Cada elemento da tela é estrategicamente pensado – possui um fim pedagógico e é trabalhado a partir de sólidos conceitos de design que passam por equilíbrio, harmonia, ritmo, clareza, simplicidade, contraste, enfim, princípios de usabilidade e ergonomia, aliados à inovação e criatividade. O storyboard – feito de forma tão meticulosa pelo instructional designer – visa tanto orientar os designers – que

<sup>&</sup>lt;sup>15</sup> Este procedimento é novo e ainda precisa ser melhor explorado pelo FGV Online. Foi realizada uma experiência piloto de construção de cursos com acessibilidade, documentada no artigo de PIMENTA (2006).

trabalham a partir do storyboard recebido – quanto favorecer a validação do curso que está sendo desenvolvido.

A primeira validação do curso ocorre na fase de storyboard. Para evitar retrabalhos, o conteudista do curso, juntamente com o instructional designer, navega por cada uma das telas (ainda em Power Point) para verificar se não houve apropriação indevida do conteúdo; se os exemplos elaborados e imagens selecionadas efetivamente ilustram o que é essencial no conteúdo; se a organização e quebra do conteúdo está adequada; se o texto reescrito se mantém fiel ao conteúdo inicial; enfim, se está tudo coerente e bem elaborado<sup>16</sup>. Nesse processo, o papel do conteudista é fundamental. Se os ajustes necessários não forem feitos nessa fase, possivelmente o cronograma e os custos estimados para o projeto não se equilibrarão.

Uma vez validado, o storyboard é encaminhado à equipe de designers que desenvolve a versão final do curso a partir da ferramenta Flash da Macromedia. É nesse momento que o curso ganha vida, pois são esses profissionais que elaboram todas as telas com as animações sugeridas, trabalham as imagens selecionadas, a tonalidade das cores, programam as telas, os menus e toda navegação do curso $^{17}$ .

Assim que esse processo é finalizado, o curso retorna ao instructional designer, para que seja revisto. As telas desenvolvidas são comparadas ao storyboard para que seja verificado se todo o conteúdo foi desenvolvido e se foi inserido no lugar certo. Um revisor de texto verifica se não há problemas gramaticais, sintáticos ou ortográficos. O instructional designer testa a navegação entre as telas e os links e sugere os ajustes a serem realizados pelos designers até que o curso possa ser considerado pronto.

Quando o curso está totalmente pronto, é gerado seu material didático impresso – apostila –, para que os alunos que assim o desejarem possam optar por

<sup>&</sup>lt;sup>16</sup> Vale mencionar que existem projetos que antecipam a primeira validação para a fase posterior à adequação de linguagem. Nestes casos, uma vez validada a versão final do conteúdo, instructional designers e designers têm liberdade para trabalhar o curso que será validado novamente quando estiver finalizado.

<sup>&</sup>lt;sup>17</sup> Os treinamentos corporativos do FGV Online são desenvolvidos, na íntegra, com base no programa Flash, da Macromedia, com uma navegação interna – elaborada nesse próprio programa – porque, dessa forma, os cursos criados são facilmente migrados para qualquer plataforma. Em função da infraestrutura tecnológica de cada cliente, o FGV Online já migrou seus treinamentos corporativos para diversas plataformas, tais como: SABA, Learning Space, A+, Web Aula, e-Proinfo, Blackboard, Moodle, dentre outras.

essa mídia para a leitura dos textos que não requerem animações ou aprofundamentos através dos links.

O curso então é migrado para a plataforma indicada. O professor-tutor selecionado recebe um link de acesso ao curso e às atividades, de modo a se preparar para atuar junto à turma piloto<sup>18</sup>.

Em síntese, a produção de um curso a distância é realizada por uma equipe de especialistas multidisciplinares, que envolve:

- especialista em marketing (área comercial);

- professor-autor (selecionado em função da natureza do conteúdo);
- consultores lingüistas;
- instructional designers;
- designers gráficos;
- professores-tutores;
- profissionais de TI;
- equipe de suporte (que dá atendimento on-line aos participantes).

De forma geral, essa é a descrição do desenvolvimento de um curso com o envolvimento de conteudistas da FGV. Entretanto, no início desta seção, foi mencionado que o FGV Online também desenvolve cursos sob medida para as empresas.

Nesses casos, é incluída ao processo a fase de levantamento de conteúdo, ou seja, no início do projeto, quando é feito o levantamento de necessidades, é definida a natureza do conteúdo. Caso a empresa especifique que o curso a ser desenvolvido deva retratar, por exemplo, um de seus processos, o conteudista não pode ser um professor da FGV.

Em função dessa especificidade, o instructional designer faz o levantamento do conteúdo. Esse conteúdo, na maioria das vezes, está disperso, já que comumente faz parte de um conhecimento tácito dos funcionários. Logo, faz-se necessário transformar o conhecimento tácito em explícito. Para que isso ocorra, são realizadas diversas entrevistas, onde especialistas da empresa descrevem aquilo que merece ser trabalhado. A partir das informações extraídas dessas entrevistas, são analisados documentos e processos e realizados levantamentos

<sup>&</sup>lt;sup>18</sup> Sempre que possível, o FGV Online procura formar uma turma piloto para testar o curso antes de lançá-lo para o público-alvo final, para que possíveis problemas possam ser corrigidos sem que haja desgastes para ambas as partes – FGV Online e alunos.

bibliográficos que possam dar subsídios à elaboração do conteúdo. Uma vez redigido, o conteúdo é validado pelos especialistas designados pela empresa e, assim que os ajustes são feitos, esse material é encaminhado aos consultores de linguagem do FGV Online.

A partir desse momento, todas as demais fases do processo de produção descrito anteriormente ocorrem igualmente, diferenciando-se apenas o processo de validação. No caso dos cursos customizados<sup>19</sup> a validação do *storyboard* envolve a empresa cliente – tanto a área contratante como os especialistas no conteúdo – e, após a finalização do curso (arte final revisada), ocorre uma segunda validação, antes do início da turma piloto.

E foi exatamente no formato customizado que foram desenvolvidos os 20 cursos a distância do projeto da BASF, cursos estes que constituem o objeto desta pesquisa.

## **4.3. Produção dos cursos da BASF**

A BASF – empresa química alemã – implementou no Brasil, no ano 2000, o ERP da SAP. Em 2004, em função das recomendações advindas de um diagnóstico realizado por uma consultoria externa, a área de TI da BASF tomou a iniciativa de elaborar o programa Usabilidade SAP – integrando conhecimentos.

<sup>&</sup>lt;sup>19</sup> Nome dado pelo FGV Online e reconhecido pelo mercado aos cursos desenvolvidos sob medida.

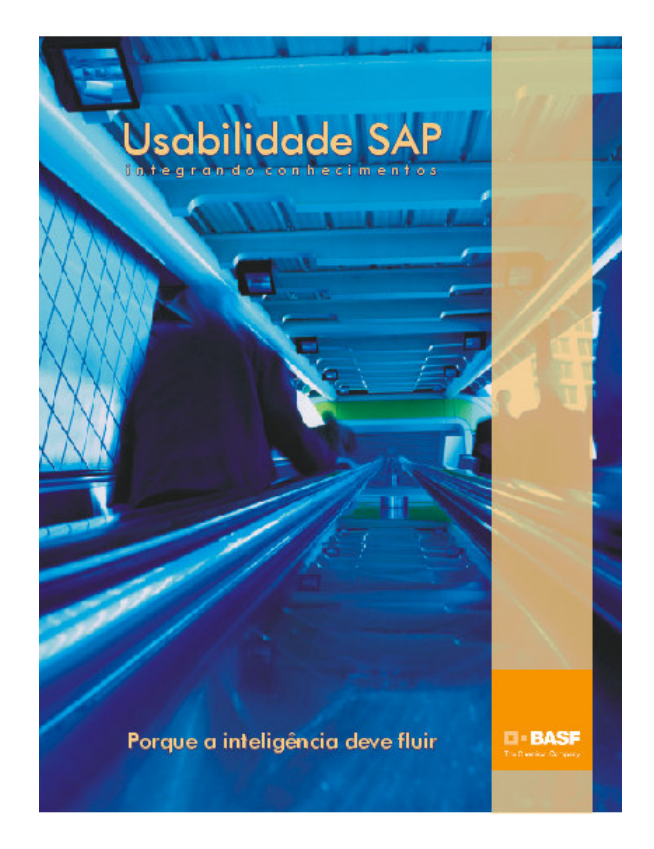

**Figura 1 – banner criado pelo FGV Online para divulgar o projeto entre os funcionários da BASF** 

O programa consiste no treinamento de 1000 usuários do sistema SAP a partir de 34 cursos – 20 no formato a distância pela internet e 14 presenciais. Para dar conta desse desafio – que, na primeira fase, previa a construção do conteúdo e a produção de todos os cursos – a BASF selecionou dois parceiros: a Accenture, responsável pela coleta e elaboração do conteúdo dos 34 cursos e o FGV Online, responsável pela produção dos 20 cursos no formato a distância. De junho de 2004 a abril de 2005, BASF, Accenture e FGV Online trabalharam de forma bastante integrada. O resultado desse esforço foi a produção, dentro do prazo acordado, dos 34 cursos encomendados.

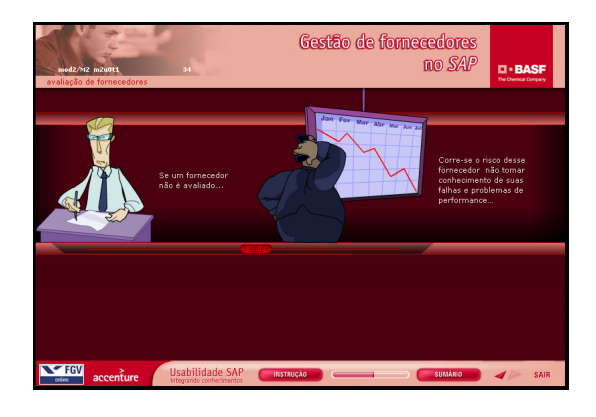

**Figura 2 – tela de um dos cursos desenvolvidos para o Programa, com animação criada para retratar a realidade da BASF.** 

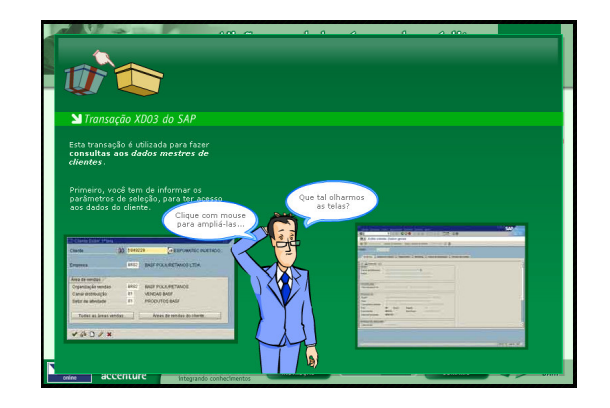

**Figura 3 – tela de um dos cursos desenvolvidos para o Programa, com o personagem apresentando simulações do sistema abordado no curso.** 

Nesse caso, a figura do "conteudista" se dividia entre representantes da BASF (como informantes) e consultores da Accenture, que dominavam o conteúdo – sistema SAP – e o adequavam à realidade da BASF (figuras 12 e 13), a partir das entrevistas feitas junto aos representantes da BASF. Diversas reuniões de validação de conteúdo, storyboard, curso e provas foram realizadas por integrantes das três empresas. O gerente do projeto – alocado pela BASF –, além de participar de todas as reuniões, garantia que os responsáveis por cada fase estivessem presentes nos encontros. Foram mais de 100 reuniões de validação envolvendo, pelo menos, 5 pessoas em cada uma delas.

A Accenture coletava e escrevia o conteúdo. Ao ser validado pela BASF, tal conteúdo era revisado por especialistas em lingüística do FGV Online. Depois de tratado, o conteúdo era trabalhado pela equipe de instructional designers. Com a estrutura do curso definida no storyboard - sugestão de navegação, personagem,

exemplos, exercícios, textos, imagens, jogos e simulações – o FGV Online voltava à BASF para validar o tratamento pedagógico dado ao curso.

Posto dessa forma, parece que o processo foi linear e simples. Entretanto, na prática, as atividades foram mais complexas – como em todos os projetos dessa natureza. Para exemplificar tal complexidade, podem ser citados alguns fatores. Primeiramente, por se tratar de um projeto que envolvia parceiros distintos, com expertises bem diferentes, a linguagem passou a ser um aspecto que mereceu atenção.

A Accenture, responsável pela redação inicial do conteúdo, dominava o sistema SAP (objeto do curso). Esse sistema, por sua vez, é dividido em módulos, nomeados por siglas<sup>20</sup>. A equipe do FGV Online, entretanto, não dominava as siglas do SAP e, logo na reunião inicial, quando a Accenture explicava que no curso **MM** haveria um exemplo X e que para dar conta do curso de **PP** seriam necessários exercícios Y e que o curso de **FI** seria elaborado pelo consultor Z; houve um certo estranhamento. Até que as equipes passassem a "falar a mesma língua", foi necessário um tempo de convivência mútua e muitas reuniões.

Se, por um lado, a equipe do FGV Online precisou conhecer melhor o sistema SAP, por outro lado, a equipe da Accenture teve de aprender como se escrevia um curso a distância. Diferentemente do que era esperado pelos consultores da Accenture, não bastava reunir uma série de slides com pontos enumerados para considerar um conteúdo como pronto.

A redação de conteúdo para um curso a distância é bastante trabalhosa. É preciso detalhar e prever o imprevisto. Ao ministrar um curso presencial, o professor pode responder às dúvidas dos alunos conforme essas vão surgindo. Em um curso a distância, pelo fato de o material ser previamente trabalhado, o conteudista precisa prever as dúvidas, elucidar todos os termos técnicos, fornecer exemplos, explicar a resolução dos exercícios propostos, contextualizar o assunto para o público / projeto em questão, enfim, não basta redigir alguns parágrafos sobre um determinado assunto. É preciso explorar cada tópico do curso para dar conta dos diferentes perfis de alunos.

Como o projeto envolvia diferentes consultores que exerceriam o papel de conteudistas, foram realizadas reuniões de capacitação, em que foram

<sup>20</sup> Por exemplo: o módulo de Finanças é conhecido como **FI**; o módulo de Gestão de Materiais (Material Management) é conhecido como **MM**; o de Planejamento da Produção é o **PP,** etc.

determinadas as diretrizes para elaboração do conteúdo. Essa capacitação se tornou bastante produtiva – e até polêmica –, quando foi discutida a forma de produção das questões de avaliação. A avaliação merece um comentário específico. Pelo fato de o projeto envolver a criação de provas de certificação, os conteudistas teriam de gerar questões de múltipla escolha para avaliar se o conteúdo abordado nos cursos havia sido devidamente apreendido pelos participantes. Questões muito óbvias e de resposta imediata – que só envolvem a capacidade de memorização – são mais fáceis de serem geradas. Entretanto, não dariam conta da avaliação desejada. A Basf precisava saber se o conteúdo abordado nos cursos seria aplicado pelos participantes às diferentes situações de trabalho da empresa. Para tanto, as provas deveriam conter questões situacionais, que envolvessem a capacidade de análise e aplicação dos participantes em suas soluções.

Após muita discussão, as questões foram sendo geradas pelos conteudistas e revisadas pelo FGV Online. Mais de 1000 questões foram criadas para o banco de avaliação dos cursos. Algumas dessas questões foram utilizadas no próprio ambiente do curso, com o objetivo de o participante se auto-avaliar. Tais questões incluíam gabarito comentado, o que permitia aos alunos avaliar as respostas incorretas. As demais questões eram arquivadas separadamente, para que pudessem ser utilizadas nas provas. Foi acordado que, após a aplicação das primeiras provas, o FGV Online realizaria uma auditoria para verificar a adequação das questões aos cursos.

Feitas as devidas observações, o *storyboard* validado – a partir das reuniões realizadas entre FGV Online e BASF – e, a seguir, ajustado, era encaminhado à equipe de designers<sup>21</sup> do FGV Online para desenvolver as telas do curso. Após a validação final, o curso era migrado para o LMS.

<sup>&</sup>lt;sup>21</sup> Cabe, novamente, uma observação sobre a participação da equipe de designers do FGV Online. Analisando o fluxo do processo de produção, verifica-se que a participação destes profissionais se dá após a validação do storyboard, numa etapa de execução do projeto. Entretanto, desde o início, os designers foram envolvidos no projeto.

Logo que o contrato de produção dos cursos foi assinado, foi realizada uma reunião interna no FGV Online onde todos os participantes do projeto tomaram conhecimento do mesmo. Por mais que pareça irrelevante, este momento é importantíssimo, pois garante que cada um dos envolvidos tenha uma visão holística do trabalho e possa contribuir de forma criativa para o projeto como um todo – não só na fase de execução, mas também no planejamento.

E, na prática, o envolvimento dos designers se deu desde o início. Enquanto ocorriam as reuniões de levantamento de conteúdo, os designers produziam e validavam os personagens e a identidade visual do curso.

Como a BASF estava num momento de divulgação de sua nova marca – que, de preto e branca passava a ganhar seis cores distintas –, foi proposto que os seis módulos dos cursos fossem desenvolvidos nas seis novas cores da BASF. Apesar de o projeto ter sido solicitado pela área de Informática da BASF, a aplicação da logomarca e das cores foi discutida com a equipe de comunicação da empresa. Aos poucos, diversas áreas da empresa foram se envolvendo no projeto. Apesar de trabalhoso, o envolvimento de diferentes perfis de profissionais da empresa contribuiu para que o lançamento do projeto fosse aceito por todos.

Em dezembro de 2004, 65 alunos – funcionários da BASF de diferentes áreas – participaram da turma piloto do programa, realizando o curso Visão geral do supply-chain – planejamento. Esse curso, juntamente com o Visão geral do supply $chain - execução$ , compõe os pré-requisitos para todas as rotas<sup>22</sup>, sejam elas com ênfase em Finanças (FI), Gestão de Materiais (MM), Planejamento da Produção (PP), ou outras.

Os tutores da turma piloto – profissionais da BASF envolvidos no programa desde o início e com profundo conhecimento sobre os conteúdos abordados no curso – passaram por um treinamento presencial, conduzido pela coordenação de tutoria do FGV Online.

Desde o envio de um e-mail de boas-vindas até a condução da reunião on-line de conclusão do curso, a presença dos tutores como facilitadores do processo de aprendizagem se deu ativamente. Ao longo de todo curso piloto – de aproximadamente 10 horas-aula – que teve a duração de 1 mês, os alunos puderam trocar experiências no fórum de discussão, esclarecer dúvidas, dar sugestões: sempre com a mediação pedagógica realizada pelos tutores sob a supervisão do FGV Online.

A experiência piloto, bastante positiva, motivou todos os envolvidos no projeto a continuar empenhados no desenvolvimento das demais atividades ou produtos do programa. Além da forte motivação, a turma piloto também deu muitas outras contribuições. No dia 22 de dezembro de 2004 foi realizado, por solicitação do FGV Online, um grupo focal com alguns integrantes da turma. Nessa ocasião, os alunos l.

<sup>&</sup>lt;sup>22</sup> O programa Usabilidade SAP era composto por 21 rotas. Cada rota era formada por um conjunto de cursos voltados para um determinado perfil de usuário. O número cursos de cada rota variava entre 2 e 13. Ao final de cada curso o usuário realizada uma prova. E, quando terminava todos os cursos de sua rota, era submetido a uma prova de certificação da rota. Essa prova, por sua vez, era composta por questões de provas dos diferentes cursos e algumas questões específicas da rota – interdisciplinares. Para que o usuário pudesse se preparar para a prova da rota, era possível acessar um simulado, formado de forma aleatória, por questões dos diversos cursos de sua rota.

deram feedback sobre alguns pontos críticos: organização do conteúdo, navegação, tutoria e avaliação. Em menos de um ano do início da construção do programa, mais de 400 funcionários da BASF participaram de pelo menos um dos vinte cursos a distância.

Todos os cursos, por sua vez, por mais que versassem sobre assuntos diferentes, estavam disponíveis no LMS e tinham a mesma estrutura, ou seja, contava com:

- tela de abertura de curso;
- tela de abertura de módulo;
- tela de abertura de unidade;
- telas de conteúdo;
- hipertextos explicativos internos ao curso;
- telas de síntese ao final de cada unidade;
- telas com 5 questões de auto-avaliação ao final de cada módulo;
- opção de jogo de revisão de conteúdo ao final de cada módulo;
- opção de resumo executivo para impressão disponível na última tela do curso;
- tela de encerramento do curso;
- acesso à prova de final de curso hospedada no LMS linkada com o banco de provas;
- acesso a um simulado preparatório para a prova da rota;
- acesso à prova da rota<sup>23</sup>:

l.

- acesso ao fórum de discussão do LMS exclusivo para cada turma;
- acesso a calendário com as datas de cada curso;
- acesso a questionário de reação, para que o usuário pudesse avaliar o curso;
- acompanhamento de professor-tutor da BASF.

Uma vez descrito o processo de produção dos cursos, cabe, agora, explicitar o processo de realização da pesquisa de campo.

<sup>&</sup>lt;sup>23</sup> Assim que o usuário terminasse um curso, podia fazer a prova referente ao mesmo, de seu próprio computador. Essa mesma dinâmica se aplicava ao simulado. No caso da prova de certificação – da rota –, o procedimento era diferente. A prova também era realizada via LMS, mas era agendada pela coordenação do Programa e os usuários a realizavam numa determinada sala, acompanhados de supervisores que estavam no local.